## 知 【X10000】对象存储通过handy rest接口查看桶信息报错User is not in any t enant

[存储配置](https://zhiliao.h3c.com/questions/catesDis/1562) **[穆兴远](https://zhiliao.h3c.com/User/other/82031)** 2023-12-28 发表

## 问题描述

客户想通过handy restful接口获取所有桶的信息,但是报错User is not in any tenant 请求,-k的含义是忽略ssl证书

curl -k --header 'Content-Type: application/json' --header 'X-XSRF-TOKEN: CxPT7XkVQkURbjYES hBofovNxc9t1NHJ' --header 'COOKIE:

calamari\_sessiOnid=64vr3rbvl3ar5dtlt1cswci5vcf8w4v0;XSRF-TOKEN=CxPT7XkVQkURbjYEShBofo vNxc9t1NHJ' --header 'XSRF-TOKEN: CxPT7XkVQkURbjYEShBofovNxc9t1NHJ' --header 'Referer: https://10.185.203.64:443/dsm' 'https://10.185.203.64:443/api/v3/onestor/6999bb57-2d0c-4c67-8f7e-6 ce5f401553f/objectstorage/bucket?page\_num=1&page\_size=15'

## 返回值

{"data": {"reason": "\u65e0\u6388\u6743\u79df\u6237"}, "result": [-91107, "User is not in any tenant", " \u65e0\u6388\u6743\u79df\u6237"], "req\_id": 2693142}

## 过程分析

实验室用postman设置正常。咨询客户发现其所用的账户不是admin。如果账户不是admin,且该hand y用户不是租户管理账户, 那么登录handy, 点击对象存储就会报此错误

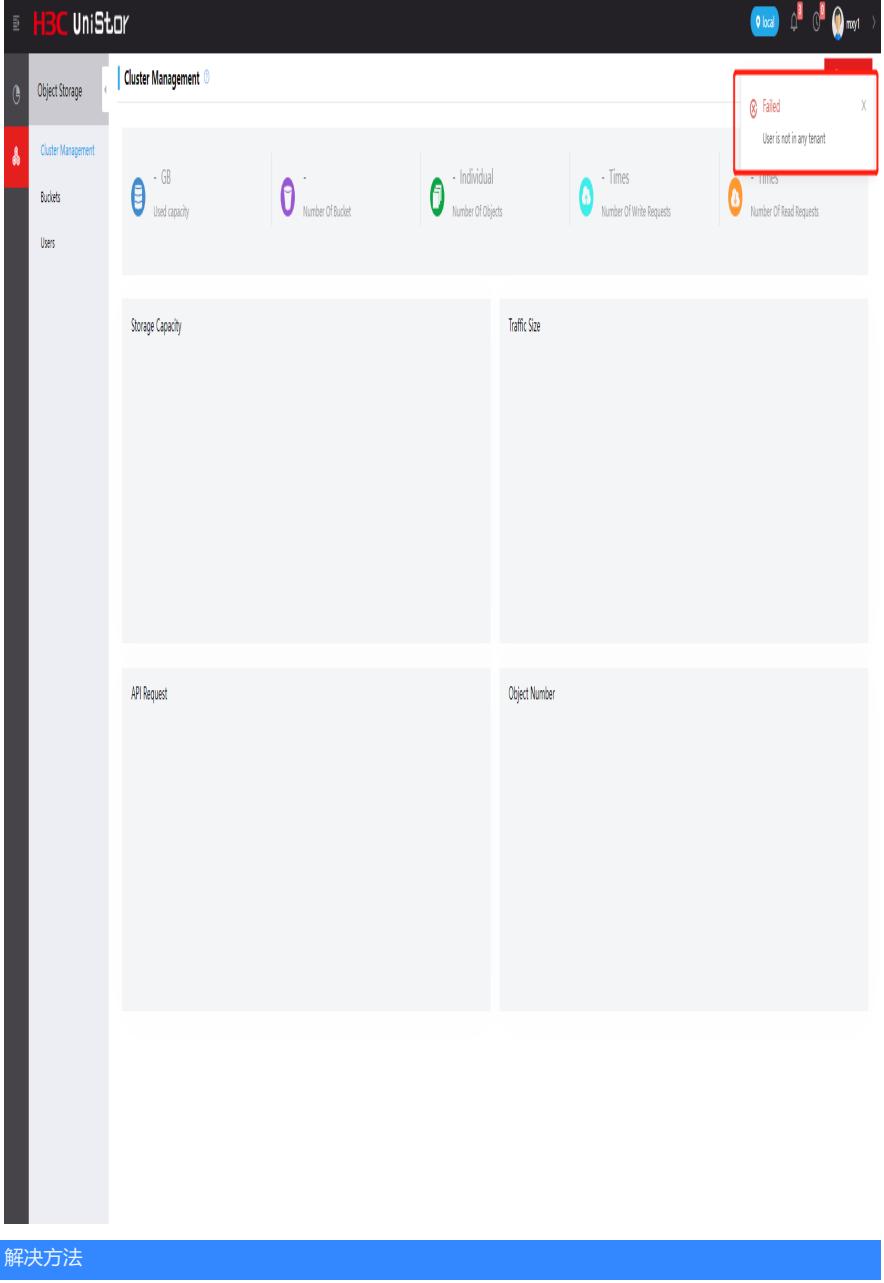

如果要看所有桶的信息,只能使用admin账户。其他handy账户只能看其所管理租户的所有桶信息